Г.С. Петриченко, Л.Н. Дудник, Н.Ю. Нарыжная

# ТАБЛИЧНЫЙ ПРОЦЕССОР **EXCEL**

## В ЭКОНОМИЧЕСКИХ И ФИНАНСОВЫХ РАСЧЕТАХ

100

Министерство образования Российской Федерации

Кубанский государственный технологический университет

**Г.С. Петриченко, Л.Н. Дудник, Н.Ю. Нарыжная** 

### **ТАБЛИЧНЫЙ ПРОЦЕССОР EXCEL В ЭКОНОМИЧЕСКИХ И ФИНАНСОВЫХ РАСЧЕТАХ**

*Учебно-методическое пособие по дисциплинам «Информатика» и «Прикладная информатика» для студентов экономических специальностей всех форм обучения*

> Краснодар 2010

#### УДК 004.45+330 ББК 32.973.26–018.2+65с  $\Pi$  30

#### Рецензенты:

*доктор технических наук, профессор кафедры информатики факультета компьютерных технологий и автоматизированных систем В.А. Атрощенко (КубГТУ),* 

*доктор экономических наук, профессор факультета экономики, управления и бизнеса М.Б. Щепакин (КубГТУ), доктор экономических наук, профессор кафедры системного анализа и обработки информации Т.П. Барановская (КГАУ)* 

#### **Петриченко, Григорий Семенович.**

П 30 Табличный процессор Excel в экономических и финансовых расчетах: Учебно-методическое пособие по дисциплинам «Информатика» и «Прикладная информатика» для студентов экономических специальностей всех форм обучения / Г.С. Петриченко, Л.Н. Дудник, Н.Ю. Нарыжная: МО РФ, ГОУ ВПО Кубан. гос. технол. ун-т. – Краснодар: Издательский Дом – Юг, 2010. – 234 с.

ISBN 978-5-91718-040-3

Содержит теоретический материал и описание лабораторных и практических работ, служащих для изучения табличного процессора Excel, приобретения навыков и опыта работы с электронными таблицами. Рассмотрены вопросы создания, редактирования и форматирования таблиц и диаграмм, применения функций, использования различных способов анализа данных, прогнозирования, оптимизации и другие технологии, применяемые при решении экономических и финансовых задач.

> ББК 32.973.26-018.2+65с УДК 004.45+330

ISBN 978-5-91718-040-3 © Г.С. Петриченко, 2010 © Л.Н. Дудник, 2010 © Н.Ю. Нарыжная, 2010 © ООО «Издательский Дом – Юг», 2010

### **СОДЕРЖАНИЕ**

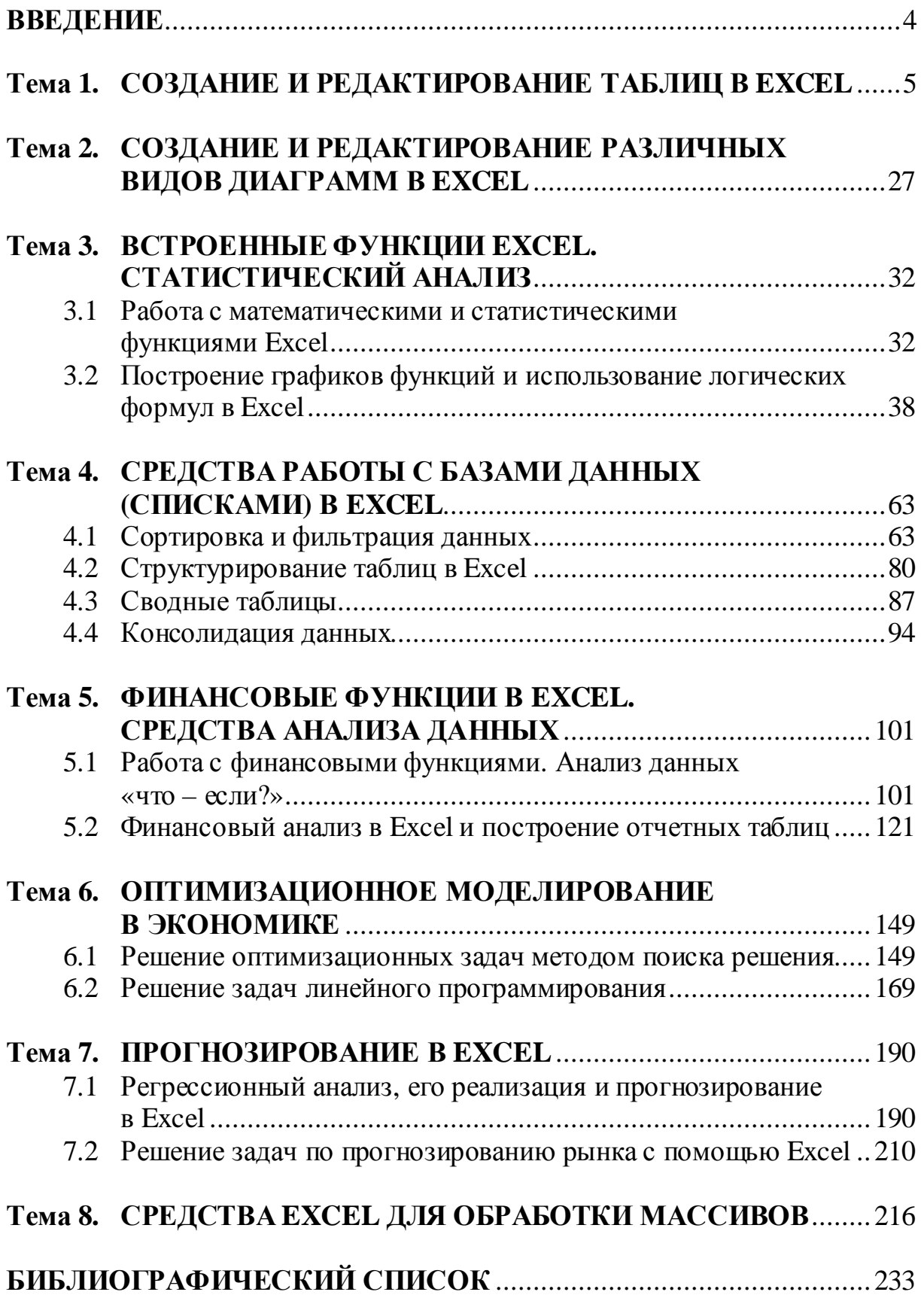